### USB Communication

Monday, February 6, 2012

### What is USB?

- Universal Serial Bus
- Low-Speed, Full-Speed, High-Speed: 1.5, 12, and 480 MBps
- Host-initiated Transfers
- Four transfer types: Control, Isochronous, Interrupt, Bulk
- Two transfer directions: IN & OUT (host-centric)

### Control Transfers

- certain generic commands to USB devices.
- In PSoC, don't need to worry about these.

• Typically used by USB system software to query, configure, and issue

## Isochronous Transfers

- Guaranteed latency & bandwidth transfer
- Sorta like UDP (no error checking/correction)
- For use when data delivery time is more important than accuracy
- 0-1023 bytes per transfer with Full-speed USB

# Interrupt Transfers

• Typically for devices which transmit a small amount of data (mice,

• Can also be used to signal that other endpoints have data available.

- Used to poll devices at regular intervals
- keyboards, etc.)
- 
- 0-64 bytes per transfer with full-speed USB

## Bulk Transfers

- Most common transfer you will use.
- 0-64 bytes per transfer with full-speed USB
- error checking
- 

• given low priority on the bus, but generally works pretty quick

## Transfer Limits

- USB divides transfers into "frames".
- Each frame is 1 ms.
- One transaction per endpoint, per frame.
- Max bandwidth for full speed bulk endpoint  $= 64$  bytes  $*$  1000  $=$ 64Kb/s.
- microframe, allowing for  $512*8*1000 = 4$  MB/s.

• High-speed usb is considerably faster, as it divides each frame into 8 "microframes", and allows for much 512 byte transfers in each

Support for all 4 transfer types Run-time support for description support for description  $\mathbf{8}$  Endp Full speed USB Support for all 4 transfer types 512 Bytes of endpoint memory 8 Endpoints (IN or OUT or mixture of both)

### USB Full Speed device interface driver PSoC USB Component

**Full Speed USB (USBFS)**

 $\overline{\phantom{a}}$ 

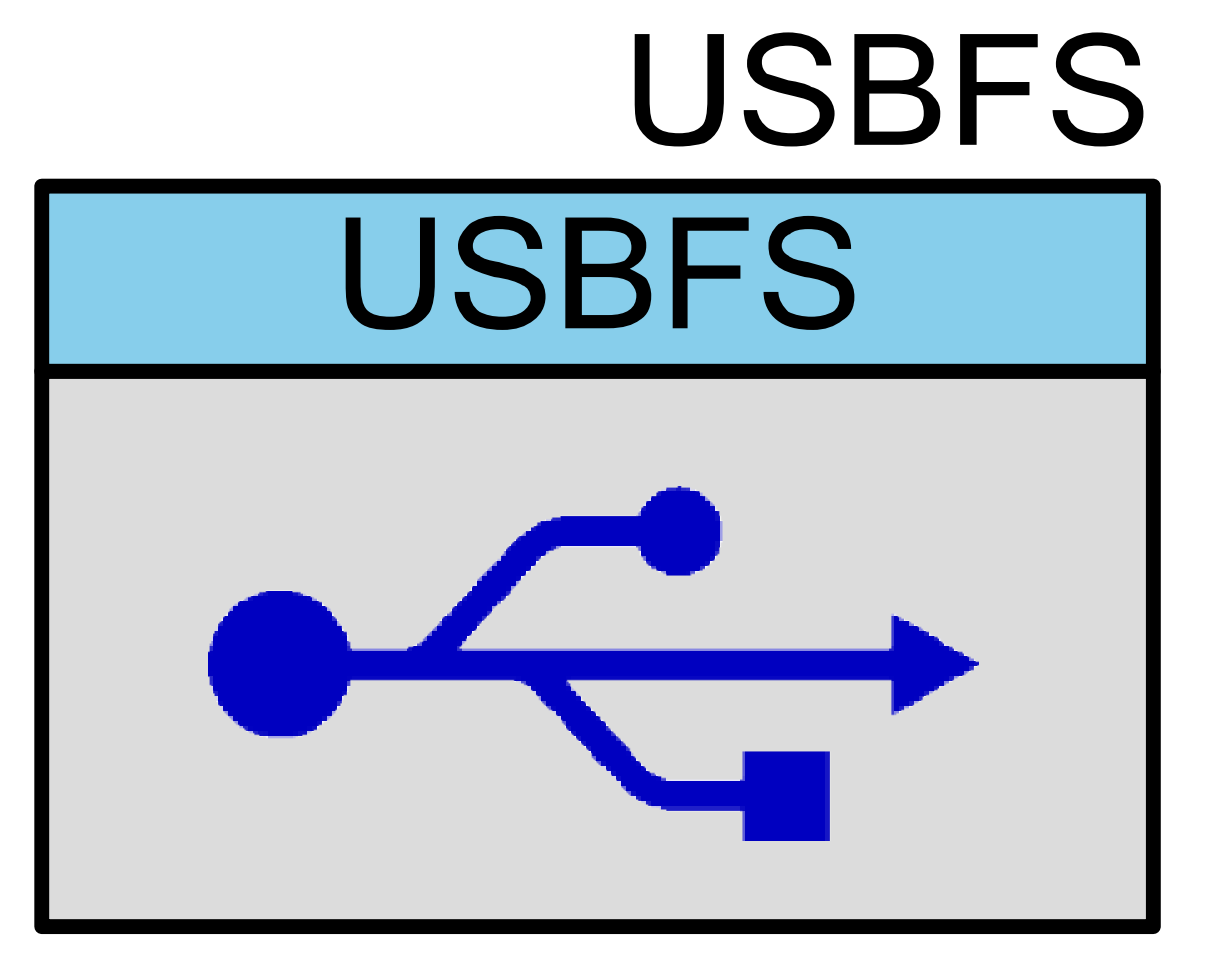

### Major API Components

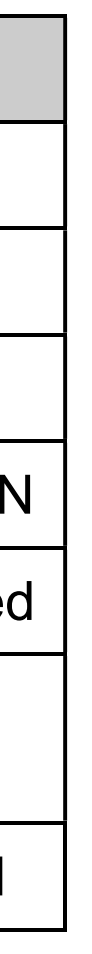

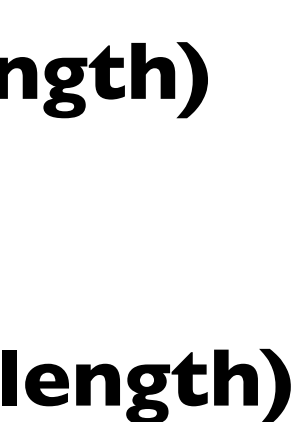

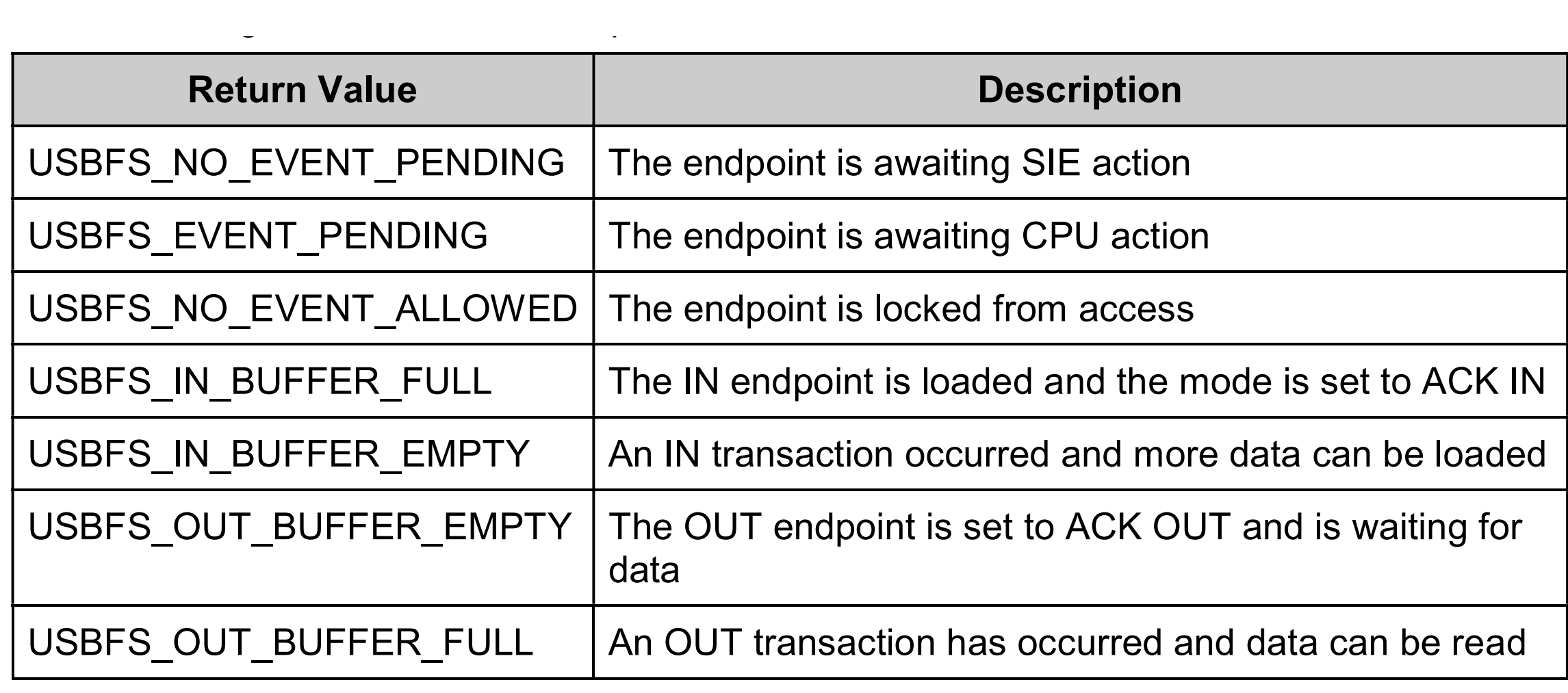

### **• USBFS\_Start** • Starts the USB component **• USBFS\_GetEPState(uint8 epNumber)** • Returns state of given USB endpoint PSoC® Creator™ Component Datasheet Full Speed USB (USBFS) **uints u** Starts the US **Description:** This function returns the state of the requested endpoint. **Parameters: USBFS\_UCTEPSTA**  $\bullet$  returns state of given USB endpoint **• USBFS\_LoadInEP(uint8 epNumber, uint8 \*pData, uint16 length)** • Loads an IN Endpoint with a data array **• USBFS\_ReadOutEP(uint8 epNumber, uint8 \*pData, uint16 length)** • Reads data from an OUT Endpoint to a data array.

**Side Effects:** None

**uint8 USBFS\_GetEPAckState(uint8 epNumber)**

**Description:** This function determines whether an ACK transaction occurred on this endpoint by reading

# IN Data flow

- PSoC checks if endpoint status is USB IN BUFFER EMPTY
- PSoC loads an IN buffer with data, API sets status flag to USB\_IN\_BUFFER\_FULL automatically
- HOST Issues an IN transaction
- 
- Endpoint status flag is set to USB\_IN\_BUFFER\_EMPTY
- repeat....

• PSoC USB SIE (Serial Interface Engine) responds to transaction without CPU intervention

# OUT Data flow

- HOST Issues an OUT transaction
- sets endpoint status flag to USB\_OUT\_BUFFER\_FULL
- PSoC checks if endpoint status is USB\_OUT\_BUFFER\_FULL
- automatically
- repeat....

• PSoC USB SIE (Serial Interface Engine) responds to transaction without CPU intervention,

• PSoC reads data from OUT buffer, API sets status flag to USB\_OUT\_BUFFER\_EMPTY

# USB on the PC side

- Libraries:
	- libusb-1.0 -- best option I have found so far for cross-platform USB. • CyUSB -- windows-only USB driver provided by Cypress
	-
- Finding Devices:
	-
	- VID/PID ( Vendor ID, Product ID ), uniquely identifies device. • format is 4 hex characters per ID: 0xFFFF/0xFFFF
	- Vendor IDs are licensed by USB Consortium (but you don't need a license to use a random one)

# USB on the PC side

### • Device Descriptors

- Table of configuration data that tells the PC what capabilities the USB device has
	-
	- Includes number of endpoints, type of endpoints • Can have multiple configurations of descriptors
- USB Device Classes
	- Standardized USB Class Descriptors that allow the Operating system to interface with a device without needing a custom driver • Examples: Mice, Keyboards, some sound cards
		-

# libusb-1.0

- C library
- Cross-platform: Mac, Linux, Windows.
- python integration with PyUSB
- other language wrappers exist as well, (.NET, etc.)

# libusb-1.0 synchronous API

• libusb bulk transfer( **struct [libusb\\_device\\_handle](http://libusb.sourceforge.net/api-1.0/group__dev.html#ga7df95821d20d27b5597f1d783749d6a4) \*** dev\_handle, **unsigned char** endpoint, **unsigned char \*** data, **int** length, **int \*** transferred, **unsigned int** timeout )

# USB Endpoint conventions

- Usually written in hex.
- PSoC can handle 8 endpoints
- MSB indicates direction of endpoint:
	- $0x81-0x88 = IN$  Endpoints
	- $\bullet$  0x01-0x08 = OUT Endpoints

# Assignment

- PC or Mac.
- Data can be potentiometer data, button state, whatever.
- Make it do something useful! (volume control, hide browser windows, etc.)

• Build an application on the PSoC to send some data via USB to your

### Resources

**libusb-1.0 API:** <http://libusb.sourceforge.net/api-1.0/index.html>

**LibUSBDotNET:** [http://libusbdotnet.sourceforge.net/V2/Index.html](http://libusb.sourceforge.net/api-1.0/index.html)

**For windows: ZADIG Driver installer:** <https://sourceforge.net/projects/libwdi/files/zadig/>

**USB Overview (needs VPN)** [http://proquest.safaribooksonline.com/book/-/9781435457867/usb-an-overview/](http://proquest.safaribooksonline.com/book/-/9781435457867/usb-an-overview/ch02) [ch02](http://proquest.safaribooksonline.com/book/-/9781435457867/usb-an-overview/ch02)

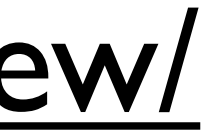